Espace pédagogique de l'académie de Poitiers > SRANE - Site de Poitiers > Partager > Les outils et méthodes de partage

<https://ww2.ac-poitiers.fr/srane/spip.php?article464> - Auteur : Chantal Bernard

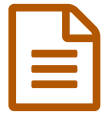

Astuces pour professeur nomade<br>
ténsimens de Niscles Feuve aussiment étheorie territoire de la Richard de la Richard de la Richard de la Richard de la Richard de la Richard de la Richard de la Richard de la Richard de la R

témoignage de Nicolas Faure, enseignant éducateur

## *Descriptif :*

Témoignage d'un enseignant qui utilise différents outils pour consulter et modifier des documents numériques à distance. Extrait des rencontres TICE du 23 novembre 2011 au CRDP à Poitiers

*Sommaire :*

- Des outils institutionnels
- Des outils du Web 2.0 utilisés pour travailler

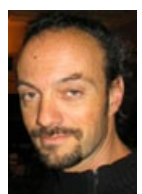

Nicolas Faure $^1$  $^1$  a besoin d'échanger régulièrement avec ses collègues, et n'est pas toujours dans l'établissement en même temps qu'eux.

# Des outils institutionnels

Il utilise les outils de partage en ligne d'informations de son établissement. Installés progressivement et fédérés par un environnement numérique de travail, ces outils sont accessibles via des identifiants. Sa possibilité de mettre à jour les informations dans les différents espaces est liée à son "**profil**".

Pour apporter une appréciation sur un bulletin de notes il accède à **Sconet notes** depuis n'importe quel poste relié à Internet, mais doit utiliser une clef OTP $^2$  $^2$  car ce sont des données "sensibles" (ce type d'identification diminue les risques d'utilisation frauduleuse). Seul l'enseignant qui est aussi professeur principal peut y saisir une appréciation globale au nom de l'équipe pédagogique.

## Des outils du Web 2.0 utilisés pour travailler

Il utilise aussi avec des collègues des outils "grand public" qui lui permettent d'avoir accès à la dernière version de ses documents numériques ou de documents **collaboratifs** (par exemple pour chercher une date possible de réunion, ou corriger un compte-rendu rédigé par un autre enseignant).

L'utilisation de ce type d'outil est soumise à des conditions qu'il convient de bien comprendre avant de les accepter, en ayant conscience des "risques". C'est pourquoi il ne s'en sert pas avec les élèves.

## Pour en savoir plus :

Sur ces outils "grand public", la présentation utilisée lors des "rencontres TICE" le 23 novembre 2011 :

**B** Outils pour usages nomades et [collaboratifs](https://ww2.ac-poitiers.fr/srane/sites/srane/IMG/pdf/professeurnomade-v4.pdf) (PDF de 119.3 ko) Présentation de l'utilité et du fonctionnement de quelques outils utilisés par Nicolas Faure

Sur la clef OTP, un tutoriel [d'utilisation](https://etab.ac-poitiers.fr/coll-isle-jourdain/spip.php?article109) sur le site du collège René Cassin  $\mathbb{Z}$ .

[\(1](https://ww2.ac-poitiers.fr/srane/#nh1)) enseignant éducateur à l'EREA Anne Frank de Mignaloux Beauvoir, référent pour les usages pédagogiques numériques.

### [\(2](https://ww2.ac-poitiers.fr/srane/#nh2)) One Time Password

### Liens complémentaires

G Services alternatifs aux services Google, sur le site d'entraide [Kommunauty](http://www.kommunauty.fr/alternatives-google) C'

- Comparaison des [fonctionnalités](http://recit.org/wiki/TableauOutilsEcriture/v) Google Docs et Etherpad, sur le site recit.org C
- C Réflexions entre internautes sur Kommunauty : Google nouvelles règles de non [confidentialité](http://www.kommunauty.fr/article-730-google-nouvelles-regles-de-non-confidentialite) C
- "les modèles d'affaires du web 2.0" sur internet [ACTU.net](http://www.internetactu.net/2008/03/07/les-modeles-d%25E2%2580%2599affaires-du-web-20/)
- C [Synchroniser](http://jemeformeaunumerique.fr/2013/12/23/tutoriel-synchroniser-automatiquement-ses-photos-entre-son-smartphone-sa-tablette-et-son-pc-avec-dropbox/) ses photos avec Dropbox, tutoriel de Je me forme au numérique C'

 **Académie de Poitiers** Avertissement : ce document est la reprise au format pdf d'un article proposé sur l'espace pédagogique de l'académie de Poitiers. Il ne peut en aucun cas être proposé au téléchargement ou à la consultation depuis un autre site.